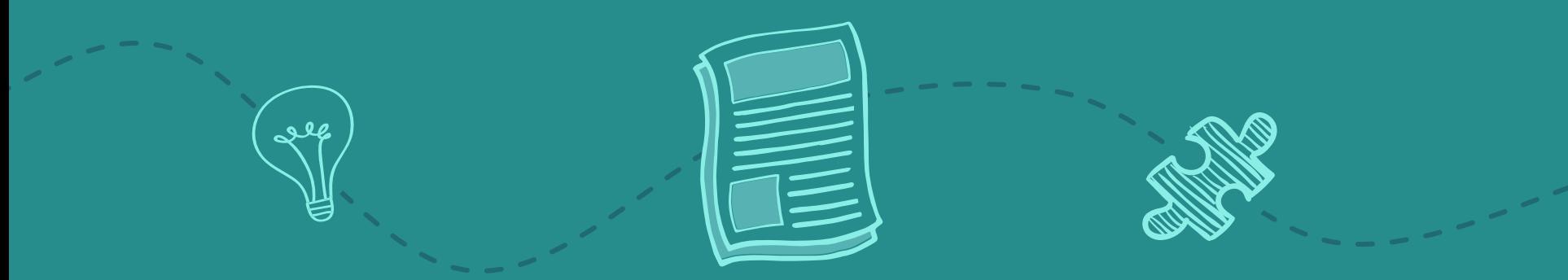

# Clear Outline of Remote Learning Provision ...a guide for students & parents

Millais - Online Digital Update

### We care...

We know, that for some of us, things are tricky right now.

Our pastoral and inclusion teams work together with the teaching staff to support anyone who wants help accessing their curriculum.

We hope that anyone feeling overwhelmed is in contact with us in school...as support is waiting for you.

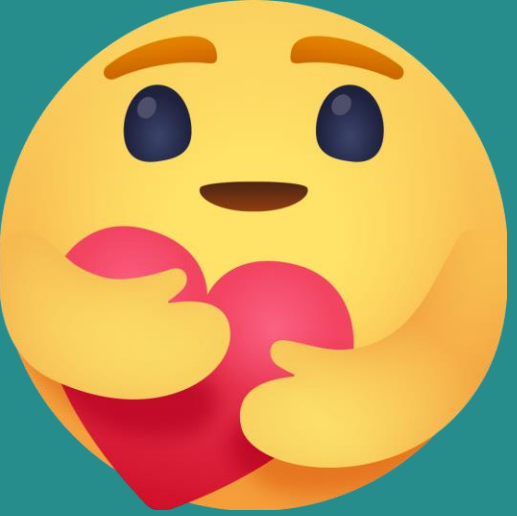

## Getting organised :

All subjects will post weekly or daily Frog assignments telling you where to find your lessons

These are likely to direct you to Microsoft Teams, a Frog Assignment or a Curriculum Site on Frog

You should use your 'Assignments' Tab in Frog as your task organiser and planner, remember to tick them when you have completed the work.

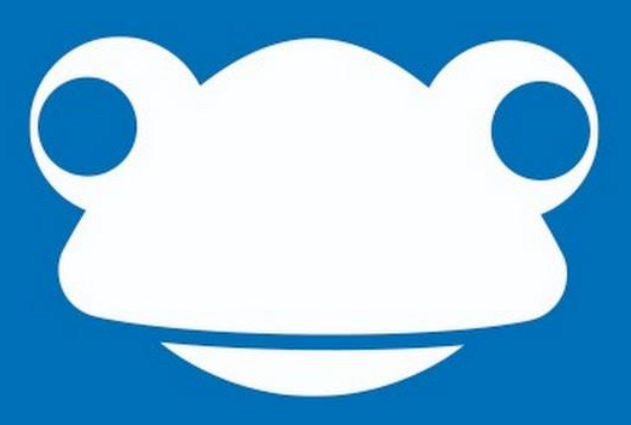

#### What a lesson looks like :

Students should follow their 'normal' daily timetable and can expect to find work provided for each lesson, every day.

Students are expected to 'attend' by joining live lessons when these are available... however we know that this isn't always possible for everyone, just let us know.

Your work will be clearly labelled... Date\_Week(1or2)/Day/Lesson\_Subject\_Staff initials\_task name eg. 20th Jan\_1WED3&4\_Art\_CLW\_Portrait Drawing

If lessons are set remotely, students are strongly encouraged to connect with their teacher to ensure understanding of the task – you can email your teacher or communicate through the 'posts' section of Teams or ClassNotebook.

#### Lesson Tasks will include :

1. Instructions and outline of the task, plus a list of anything required to do the work – materials, equipment etc

2. Pre-recorded video or a list of instructions to describe the task, or there may be an introductory live meeting.

3. Your teacher will explain clearly where they want you to put it. There are lots [of helpful video guides here :](https://web.microsoftstream.com/channel/789634d7-3d84-4e39-81f0-9b827ebfc531) Student How-To Video Guides!

4. You are encouraged to keep in touch with your teacher, who will be online during your lesson checking for messages (you will be notified if your teacher is unable to provide this due to absence)

### Submission of work :

Please upload completed work directly to Teams or Frog - don't just tick 'Hand-In' without showing your work.

Your teacher will explain clearly where they want you to put it. There are lots of helpful video guides here : [Student How-To Video Guides!](https://web.microsoftstream.com/channel/789634d7-3d84-4e39-81f0-9b827ebfc531)

#### The remote learning process is :

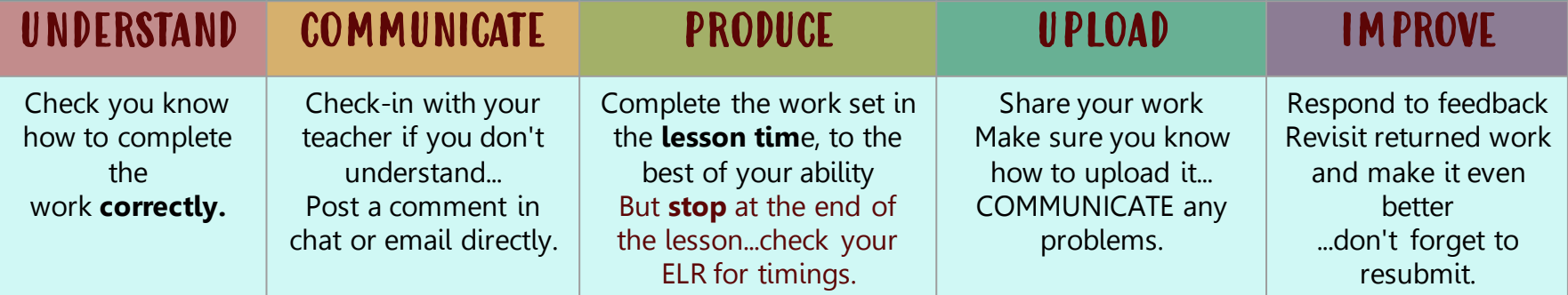

Like in school, we have to monitor your attendance and engagement in lessons...obviously, things are a bit different when everything is remote.

Below are the 3 main ways we can record your engagement, this will help to get a better picture of your progress and will be reflected in your PCTLs

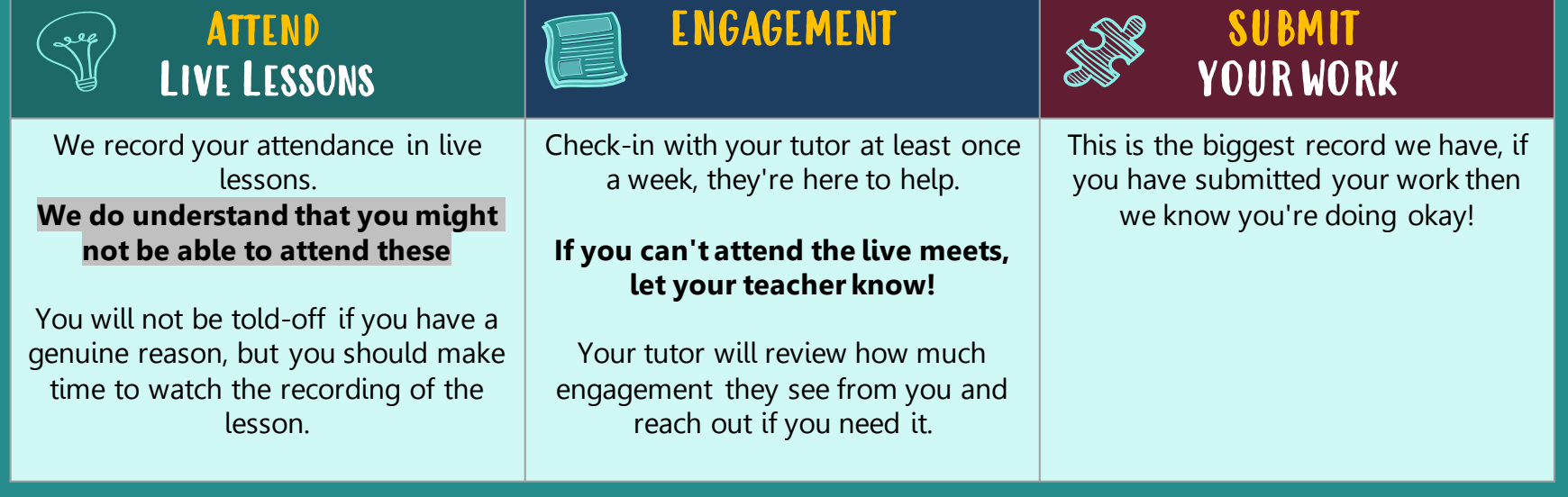

# What support is available?

**Contact Teachers for help and support with the work that's set**

**Contact your Tutor for support with anything else**

**Contact [remoteaccess@millais.org.uk](mailto:remoteaccess@millais.org.uk) for any technical issues**

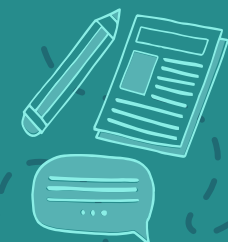

#### Checklist

صلكه

Get organised with Frog

Attend live meets when available

Communicate with your teachers and tutor

Engage with set work

Complete work within your lesson time

Submit your work

Our Remote Learning Programme is designed for you, by your teachers.

Each subject area constantly reviews and modifies it's provision through research, reflection & collaboration (with staff in our school, from around the county, country and the wider world)

Our programme is informed by the DfE and the extensive research that took place in Lockdown 1.

This mixture of live teaching and set tasks is very much in keeping with the good practice specified by the Department for Education: [https://www.gov.uk/government/publications/whats-working-well-in](https://www.gov.uk/government/publications/whats-working-well-in-remoteeducation/whats-working-well-in-remote-education)remoteeducation/whats-working-well-in-remote-education.

# 5 (globally agreed) Key Points learned from Lockdown

EEF Guide to supporting school planning : A tiered approach to 2020/21 (August2020) : Best Evidence on Supporting Students to Learn Remotely :

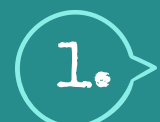

2.

3.

45

5.

Teaching quality is more important than how lessons are delivered

Ensuring access to technology is key particularly for disadvantaged students

Peer interactions can provide motivation and improve learning outcomes

Supporting students to work independently can improve learning outcomes

Different approaches to remote learning suit different tasks and types of content

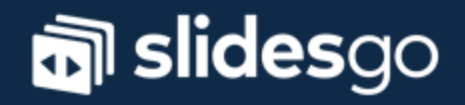